#### **Пояснительная записка**

Рабочая программа курса внеурочной деятельности «Анимирование и мультипликация в среде Scratch» для 5 класса разработана для составлена в соответствии с требованиями Федерального государственного образовательного стандарта общего образования (ФГОС ООО), учебного плана внеурочной деятельности МОАУ «Гимназия № 80 г. Челябинска» на основе программы курса по выбору «Творческие задания в среде программирования Скретч», изданной в сборнике «Информатика. Математика. Программы внеурочной деятельности для начальной и основной школы: 3-6 классы» / М.С. Цветкова, О.Б. Богомолова. – М.: БИНОМ. Лаборатория знаний, 2015.

Программа «Анимирование и мультипликация в среде Scratch» предназначена для организации внеурочной деятельности по нескольким взаимосвязанным направлениям развития личности, таким как общеинтеллектуальное, общекультурное и социальное. Программа предполагает ее реализацию в 5 классе основной школы. Она призвана обеспечить гарантии в получении учащимися обязательного минимума содержания образования в соответствии с федеральным компонентом государственного образовательного стандарта (Приказ Министерства образования и науки Российской Федерации от 05.03.2004 г. №1089) и спецификой местных условий.

В наше время дети с ранних лет окружены IT-технологиями. Большой объем данных, с которым они сталкиваются ежедневно, вызывает множество вопросов, ответы на которые найти бывает непросто. Данный курс построен таким образом, что позволяет учащимся найти ответы на вопросы, которые возникают у них ежедневно при работе с большим количеством данных. Кроме этого, дети получат возможность строить алгоритмы и программировать действия различных героев из мультфильмов и сказок в программной среде Scratch. Начав с малого, они смогут и дальше расширять и развивать свое умение строить и программировать.

Актуальность данной образовательной программы состоит в том, что мультимедийная среда Scratch позволяет сформировать у детей интерес к программированию, отвечает всем современным требованиям объектноориентированного программирования. Среда Scratch позволяет формировать навыки программирования, раскрыть технологию программирования. Изучение языка значительно облегчает последующий переход к изучению других языков программирования. Преимуществом Scratch, среди подобных сред программирования, является наличие версий для различных операционных систем, к тому же программа является свободно распространяемой, что немало важно для образовательных учреждений России. Именно в настоящее время имеет смысл рассматривать программы с открытым кодом, что позволяет сформировать у учащихся более широкое представление о возможностях работы с цифровой техникой.

Аспект новизны заключается в том, что Scratch не просто язык программирования, а еще и интерактивная среда, где результаты действий визуализированы, что делает работу с программой понятной, интересной и увлекательной.

Особенность среды Scratch, позволяющая создавать в программе мультфильмы, анимацию и даже простейшие игры, делает образовательную программу «Увлекательное программирование» практически значимой для современного подростка, т.к. дает возможность увидеть практическое назначение алгоритмов и программ, что будет способствовать развитию интереса к профессиям, связанным с программированием.

Педагогическая целесообразность данной образовательной программы состоит в том, что изучая программирование в среде Scratch, у обучающихся формируется не только логическое мышление, но и навыки работы с мультимедиа; создаются условия для активного, поискового учения, предоставляются широкие возможности для разнообразного программирования.

Основной вид деятельности: игра. Также на занятиях практикуется учебная, познавательная и творческая деятельность.

Можно ли научиться программировать играя? Оказывается, можно. Подобно тому, как дети, только-только начинающие говорить, учатся складывать из отдельных слов фразы, и Scratch обучает из отдельных кирпичиков-команд собирать целые программы.

В Scratch можно сочинять истории, рисовать и оживлять на экране придуманные персонажи, создавать презентации, игры, в том числе интерактивные, исследовать параметрические зависимости.

Поскольку любой персонаж в среде Scratch может выполнять параллельно несколько действий – двигаться, поворачиваться, изменять цвет, форму и т.д., юные скретчисты учатся мыслить любое сложное действие как совокупность простых. В результате они не только осваивают базовые концепции программирования (циклы, ветвления, логические операторы, случайные числа, переменные, массивы), которые пригодятся им при изучении более сложных языков, но и знакомятся с полным циклом решения задач, начиная с этапа описания идеи и заканчивая тестированием и отладкой программы.

Scratch легко перекидывает мостик между программированием и другими школьными науками. Так возникают межпредметные проекты.

Учебный курс «Увлекательное программирование со Scratch» в 5 классе реализуется за счет вариативного компонента, формируемого участниками образовательного процесса. Используется время, отведенное на внеурочную деятельность. Программа рассчитана на 34 часа в год, 1 час в неделю (одно занятие в неделю по 45 мин). Форма реализации — кружок.

Формы организации учебного процесса: индивидуальная (самостоятельное усвоение знаний, формирование умений и навыков, развитие самооценки учеников, познавательной самостоятельности), групповая (взаимопомощь, распределение обязанностей, развитие чувства ответственности за результат совместной деятельности, стимул творческого соревнования), парная.

Содержание практических занятий ориентировано не только на овладение обучающимися навыками программирования, но и на подготовку их как грамотных пользователей ПК; формированию навыков участия в дистанционных конкурсах и олимпиадах, умений успешно использовать навыки сетевого взаимодействия.

Предметом диагностики и контроля являются внешние образовательные продукты (программы), а также внутренние личностные качества обучающихся (освоенные способы деятельности, знания, умения), которые относятся к целям и задачам курса.

Основой для оценивания деятельности являются результаты анализа его продукции и деятельности по ее созданию. Оценка имеет различные способы выражения — устные суждения педагога, письменные качественные характеристики, систематизированные по заданным параметрам аналитические данные, в том числе и рейтинги.

Текущий контроль усвоения материала планируется осуществлять путем устного и письменного опроса, в виде различных тестов, в том числе в электронном виде, самостоятельных, практических и творческих работ; путем использования игровой формы проведения контроля знаний в виде ребусов, кроссвордов, конкурсов.

Итоговый контроль проводится в конце всего курса. Он может иметь форму зачета или защиты и представления творческих работ. Данный тип контроля предполагает комплексную проверку образовательных результатов по всем заявленным целям и направлениям курса.

## **Цели программы:**

1. Приобщение учащихся к графической культуре, применение машинных способов передачи графической информации. Развитие образного пространственного мышления учащихся.

2. Формирование у учащихся целостного представления пространственного моделирования и проектирования объектов на компьютере, умения создавать анимацию объектов на компьютере.

3. Создание благоприятных условий для развития научно-технического и творческого потенциала личности учащегося.

### **Задачи программы:**

1. Обучить современным разработкам по блочному программированию;

2. Изучить основные принципы работы в среде Scratch;

3. Рассмотреть основные правила составления и написания программ;

4. Научить ребят грамотно выражать свою идею, выделять основных героев, их функции и действия, реализовать идею в виде законченного мультфильма или игры;

5. Развивать у ребенка навыки творческого мышления, умения работать по предложенным стандартам, программирования;

6. Развивать креативное мышление и пространственное воображение, умение излагать мысли в четкой логической последовательности, отстаивать свою точку зрения, анализировать ситуацию и самостоятельно находить ответы на вопросы путем логических рассуждений;

7. Повышать мотивацию учащихся к изобретательству и созданию собственных законченных произведений;

8. Воспитывать у учащихся стремлениек получению качественного законченного результата;

9. Формировать навыки проектного мышления, работы в команде, эффективно распределять обязанности.

## **Основными формами организации учебно-познавательной деятельности учащихся являются:**

- изложение узловых вопросов курса (лекционный метод);
- собеседования (дискуссии);
- тематическое комбинированное занятие;
- решение нестандартных задач;
- участие в олимпиадах;
- знакомство с литературой по программированию;
- самостоятельная работа;
- работа в парах, в группах;
- творческие практические работы.

#### **Методы обучения:**

- словесный (урок-рассуждение);
- частично поисковый, исследовательский;
- объяснительно-иллюстративный.

 программированный – набор операций, которые необходимо выполнить в ходе выполнения практических работ (форма: создание определенных мультфильмов, игр);

 репродуктивный – воспроизводство знаний и способов деятельности (форма: беседа, упражнения по аналогу);

Поисковый – самостоятельное решение проблем;

 Метод проблемного изложения – постановка проблемы педагогом, решение ее самим педагогом, соучастие обучающихся при решении.

## **Во внеурочной учебной деятельности базовыми являются следующие технологии, основанные на:**

- уровневой дифференциации обучения;
- реализации деятельностного подхода;
- реализации проектной деятельности.

# **1. Планируемые результаты освоения учебного предмета**

## **1.1. Личностные планируемые результаты**

 широкие познавательные интересы, инициатива и любознательность, мотивы познания и творчества; готовность и способность учащихся к саморазвитию и реализации творческого потенциала в духовной и предметно-продуктивной деятельности за счет развития их образного, алгоритмического и логического мышления;

 готовность к повышению своего образовательного уровня и продолжению обучения с использованием средств и методов информатики и ИКТ;

 интерес к информатике и ИКТ, стремление использовать полученные знания в процессе обучения другим предметам и в жизни;

 способность связать учебное содержание с собственным жизненным опытом и личными смыслами, понять значимость подготовки в области информатики и ИКТ в условиях развития информационного общества;

 готовность к самостоятельным поступкам и действиям, принятию ответственности за их результаты; готовность к осуществлению индивидуальной и коллективной информационной деятельности;

 способность к избирательному отношению к получаемой информации за счет умений ее анализа и критичного оценивания; ответственное отношение к информации с учетом правовых и этических аспектов ее распространения;

 способность и готовность к принятию ценностей здорового образа жизни за счет знания основных гигиенических, эргономических и технических условий безопасной эксплуатации средств ИКТ.

# **1.2. Метапредметные планируемые результаты**

*Регулятивные:*

 умение организации собственной учебной деятельности, включающими: целеполагание как постановку учебной задачи на основе соотнесения того, что уже известно, и того, что требуется установить;

 планирование - определение последовательности промежуточных целей с учетом конечного результата, разбиение задачи на подзадачи, разработка последовательности и структуры действий, необходимых для достижения цели при помощи фиксированного набора средств;

*Познавательные:*

прогнозирование - предвосхищение результата;

 контроль - интерпретация полученного результата, его соотнесение с имеющимися данными с целью установления соответствия или несоответствия (обнаружения ошибки);

 коррекция - внесение необходимых дополнений и корректив в план действий в случае обнаружения ошибки;

 оценка - осознание учащимся того, насколько качественно им решена учебнопознавательная задача;

 владение основными универсальными умениями информационного характера: постановка и формулирование проблемы;

 поиск и выделение необходимой информации, применение методов информационного поиска;

 структурирование и визуализация информации; выбор наиболее эффективных способов решения задач в зависимости от конкретных условий;

 самостоятельное создание алгоритмов деятельности при решении проблем творческого и поискового характера;

*Коммуникативные:*

 владение основами продуктивного взаимодействия и сотрудничества со сверстниками и взрослыми: умение правильно, четко и однозначно сформулировать мысль в понятной собеседнику форме;

 умение осуществлять в коллективе совместную информационную деятельность, в частности при выполнении проекта;

 умение выступать перед аудиторией, представляя ей результаты своей работы с помощью средств ИКТ;

 использование коммуникационных технологий в учебной деятельности и повседневной жизни.

## **1.3. Предметные планируемые результаты**

 на формирование умений формализации и структурирования информации, умения выбирать способ представления данных в соответствии с поставленной задачей с использованием соответствующих программных средств обработки данных;

 формирование навыков и умений безопасного и целесообразного поведения при работе с компьютерными программами и в Интернете, умение соблюдать нормы информационной этики и права.

Регулятивные универсальные учебные действия

*Обучающийся научится:*

 целеполаганию, включая постановку новых целей, преобразование практической задачи в познавательную;

 самостоятельно анализировать условия достижения цели на основе учета выделенных учителем ориентиров действия в новом учебном материале;

 планировать пути достижения целей; уметь самостоятельно контролировать свое время и управлять им.

Коммуникативные универсальные учебные действия *Обучающийся научится:*

 устанавливать и сравнивать разные точки зрения, прежде чем принимать решения и делать выбор;

 аргументировать свою точку зрения, спорить и отстаивать свою позицию не враждебным для оппонентов образом;

 задавать вопросы, необходимые для организации собственной деятельности и сотрудничества с партнером;

 осуществлять взаимный контроль и оказывать в сотрудничестве необходимую взаимопомощь.

Познавательные универсальные учебные действия *Обучающийся научится:*

создавать и преобразовывать модели и схемы для решения задачи;

 осуществлять выбор наиболее эффективных способов решения задач в зависимости от конкретных условий.

В результате учебной деятельности, для решения разнообразных учебнопознавательных и учебно-практических задач, у обучающихся будут формироваться и развиваться необходимые универсальные учебные действия и специальные учебные умения, что заложит основу успешной учебной деятельности в средней и старшей школе.

Формы подведения итогов реализации программы внеурочной деятельности: учебно-исследовательская конференция, защита проектов.

В результате освоения курса предполагается приобщение учащихся к графической культуре, освоение машинных способов передачи графической информации. Развитие образного пространственного мышления учащихся.

Наиболее важным результатом является формирование представлений о современных профессиях и профессиональных компетенциях. Формирование умений работы с современным программным обеспечением и оборудованием.

## **1.4. Место курса в учебном плане**

Программа обучения рассчитана на определенный уровень подготовки учащихся:

- Базовые знания по информатике;
- Владение основными приемами работы в операционной среде Microsoft Windows;
- Владение пакетом Microsoft Office.

*Программа анимации и программирования Scratch может применяться в школе не только в качестве элективного занятия или во внеурочной деятельности, но и на уроках:*

- 1) Информатики и ИКТ в рамках изучения растровой графики и алгоритмического программирования;
- 2) Технологии и трудовому обучению, при выполнении проектов;
- 3) В курсе «Изобразительное искусство, дизайн».

## **2. Содержание учебного предмета**

### **1) Знакомство со средой Scratch (2 часа)**

Ознакомление с учебной средой программирования Скретч. Элементы окна среды программирования. Спрайты. Хранилище спрайтов. Понятие команды. Разновидности команд. Структура и составляющие скриптов - программ, записанных языком Скретч. Понятие анимации. Команды движения и вида. Анимация движением и изменением вида спрайта.

Создание самого простого проекта, его выполнения и сохранения. Хранилище проектов.

Создание и редактирование скриптов. Перемещение и удаление спрайтов. Ученик описывает:

- интерфейс среды программирования Скретч;
- понятие программного проекта;
- методику создания, сохранения и выполнения проекта;
- понятие спрайта, как управляемого графического объекта;
- понятие скрипта, как программы управления спрайтом;
- понятие события; методику редактирования скриптов;
- понятие команды;
- понятие стека, как последовательности команд;
- понятие команд управления, вида и движения;
- общую структуру Скретч-проекта.

приводит примеры:

команд в языке программирования Скретч.

умеет:

- открывать среду программирования;
- создавать новый проект, открывать и хранить проекты;
- запускать разработанный Скретч-проект;
- пользоваться элементами интерфейса среды программирования;

 открывать и закрывать окна инструментов, которые есть в среде программирования Скретч; перемещать, открывать и удалять спрайты;

- редактировать скрипты за предоставленным образцом;
- реализовать самые простые алгоритмы перемещения спрайтов в виде скриптов среды программирования Скретч.

понимает:

 содержание скриптов, записанных языком программирования Скретч та суть событий, которые происходят во время выполнения скрипта.

### **2) Управление спрайтами (2 ч.)**

Создание спрайтов, изменение их характеристик (вида, размещения). Графический редактор Скретч. Понятие о событиях, их активизации и обработке. Понятие сцены, налаживания вида сцены. Обработка событий сцены.

Ученик описывает:

- процесс создания спрайтов;
- назначение элементов управления спрайтов;
- процесс добавления спрайта;
- процесс активации события и ее обработки. называет:
- параметры спрайта.

умеет:

- создавать и редактировать спрайты;
- называть спрайт, задавать ему место на сцене;
- налаживать сцену.

### **3) Навигация в среде Scratch. Управление командами (24 ч.)**

Величины и работа с ними. Датчики в Скретче и их значение. Понятие переменной и константы. Создание переменных. Предоставление переменным значений, пересмотр значений переменных. Команды предоставления переменных значений. Использование переменных.

Ученик описывает:

- понятие переменной, ее имени и значения;
- понятие константы;
- правила создания переменных;
- использование команд предоставления значений;
- способы пересмотра значений переменных. называет:
- параметры спрайтов и Сцены;
- датчики среды программирования Скретч.

умеет:

- создавать переменные;
- использовать датчики для предоставления значений переменным и управления параметрами спрайтов и сцены;

 предоставлять переменным значений параметров спрайтов и участков сцены, других переменных;

 передавать командам управления значения переменных, параметры спрайтов и сцены;

- осуществлять обмен значениями между двумя переменными;
- руководить отображением значений переменных;
- использовать слайдеры для предоставления переменным значений.

Арифметические операции и выражения

Понятие операции и выражения. Арифметические операции. Основные правила построения, вычисления и использования выражений. Присвоение значений выражений переменным. Понятие локальной и глобальной переменной. Генератор псевдослучайных чисел.

Ученик описывает:

- понятие операции и операнда;
- способы использования операций в программе;
- понятие выражения;
- приоритет операций и порядок вычисления значений выражений;
- порядок записи выражений;
- назначение генератора псевдослучайных чисел.

приводит примеры:

арифметических выражений.

умеет:

- записывать языком программирования Скретч арифметические выражения;
- использовать в выражениях переменные пользователя и ссылки на атрибуты спрайтов и сцены;
- придавать значение выражений переменным;
- использовать генератор псевдослучайных чисел.
- Команды ветвления

Понятие условия. Формулировка условий. Операции сравнения. Простые и составлены условия. Алгоритмическая конструкция ветвления. Команды ветвления Если..., Если...Иначе....

Выполнение скриптов с ветвлениями. Вложенные команды ветвления.

Ученик описывает:

- понятие условия, значений «истинность» и «ложь»;
- использование логических операций И, Или, Не;
- порядок записи составных условий;
- алгоритмические конструкции ветвлений разных видов, их обозначения на блок- схемах;
- создание команд ветвления разных видов;
- создание вложенных ветвлений.

умеет:

 записывать языком программирование Скретч простые и составные логические выражения;

 конструировать алгоритмы с разными видами ветвлений и строить соответствующие блок-схемы;

создавать скрипты с простыми и вложенными ветвлениями;

 создавать проекты, которые требуют проверки соответствия параметров спрайта или среды определенной величине;

 создавать проекты, которые предусматривают выбор варианта поведения спрайта в зависимости от выполнения определенного условия;

анализировать ход выполнения скриптов, которые имеют команды ветвления.

Команды повторения

Команда повторения и ее разновидности: циклы с известным количеством повторений, циклы с предусловием и постусловием. Команды повторения в Скретче: Повторить..., Всегда если..., Повторять пока. Вложенные циклы. Операторы прерывания циклов.

Ученик описывает:

- разные виды команд повторения и способ их изображения на блок-схеме;
- порядок выбора оптимальной для данного случая команды повторения;
- порядок использования разных команд повторения;

объясняет:

 отличие между командами повторений с предусловием, постусловием и известным количеством повторений. умеет:

- составлять скрипты, в которых используются конструкции повторения;
- использовать циклы для создания анимации;
- использовать вложенные циклы.

Обмен сообщениями между скриптами

Понятие сообщения. Передача сообщения, запуск скриптов при условии получения сообщения вызова. Обмен данными между скриптами.

Ученик описывает:

- понятие сообщения;
- команды передачи сообщения и запуска скриптов при условии получения сообщения;
- принцип обмена данными между скриптами.

объясняет отличие:

 между командами передачи сообщения разных видов. умеет:

- вызывать запуск скриптов передачей им сообщений;
- передавать между скриптами значение параметру;

 применять вызовы скриптов во время создания проектов, в которых многократно выполняются одинаковые последовательности команд.

Программируемое построение графических изображений

Команды рисования. Создание проектов с программируемым построением изображений на сцене путем перемещения спрайтов. Использование команды Штамп.

Ученик описывает:

- способ программируемого построения изображений;
- команды рисования в Скретче.

объясняет отличие:

 между программируемым рисованием и построением изображения в графическом редакторе.

умеет:

- создавать скрипты для построения изображений;
- использовать команду Штамп;
- передавать между скриптами значение параметра.

Списки

Понятие списка. Создание списков. Понятие индекса, как номера элемента списка. Предоставление значений элементам списка и отображения его содержания. Поиск необходимых данных в списке. Вычисление итоговых показателей для списка. Вычисление итоговых показателей для элементов списка, которые отвечают определенным критериям. Алгоритмы сортировки списков.

Ученик описывает:

- понятие списка, как одномерного массива;
- правила создание списков в Скретче;
- понятие индекса элемента списка и порядок обращения к элементу списка за его индексом;
- правила введение/выведение значений элементов списка;
- алгоритм поиска необходимых данных в списке:

 алгоритмы вычисления итоговых показателей для списка и для тех его элементов, которые отвечают заданным критериям.

умеет:

создавать в Скретч-проектах списки (одномерные массивы);

предоставлять и считывать значение элементов списка;

 реализовать в Скретч алгоритмы поиска данных в списке, которые удовлетворяют определенному условию;

 вычисление итоговых показателей для всего списка и для тех его элементов, которые отвечают заданным критериям;

реализовать самые простые алгоритмы упорядочивания элементов списка.

#### **4) Создание игры (1 ч.)**

Разработка и создание небольшой программы с использованием заранее подготовленных материалов. Тестирование и отладка проекта. Защита проекта

Ученик описывает:

- понятие игры;
- понятие отладки проекта.

умеет:

разрабатывать и создавать простейшую логическую игру;

 проводить тестирование игры с последующим исправлением допущенных логических неточностей;

представлять публично проект.

### **5) Создание тестов (1 ч.)**

Разработка и создание теста с использованием заранее подготовленных материалов.

Тестирование и отладка проекта. Защита проекта

Ученик описывает:

- понятие игры;
- понятие отладки проекта.

умеет:

разрабатывать и создавать простейшую логическую игру;

 проводить тестирование игры с последующим исправлением допущенных логических неточностей;

представлять публично проект.

## **6) Публикация проектов (2 ч.)**

Использование заимствованных кодов и объектов, авторские права. Правила работы в сети. Дизайн проекта. Работа со звуком. Основные этапы разработки проекта. Ученик описывает:

- понятие авторского права;
- правила работы в сети;
- правила публикации проектов в сети;
- этапы разработки проекта.

умеет:

- разрабатывать дизайн проекта;
- публиковать проект в сети;
- оформлять проект звуковым сопровождением;
- вести работу в соответствии с этапами разработки проекта.
- **7) Повторение (2 ч.)**

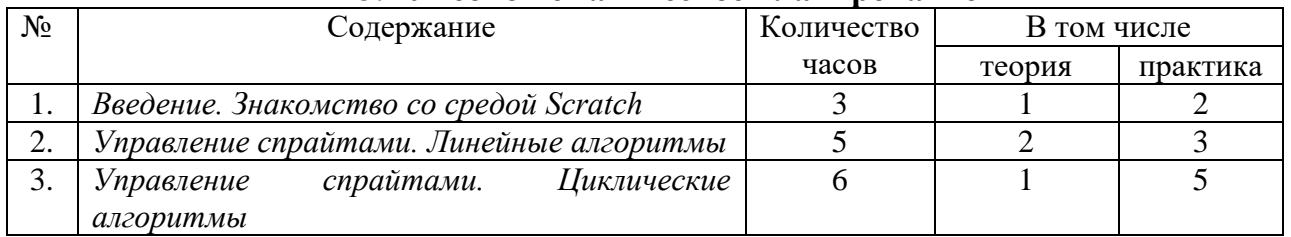

# **3. Учебно-тематическое планирование**

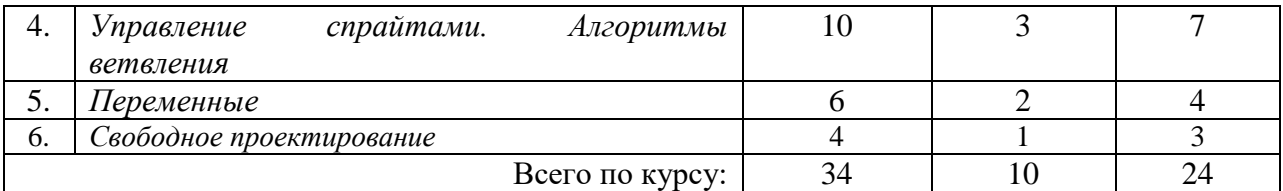

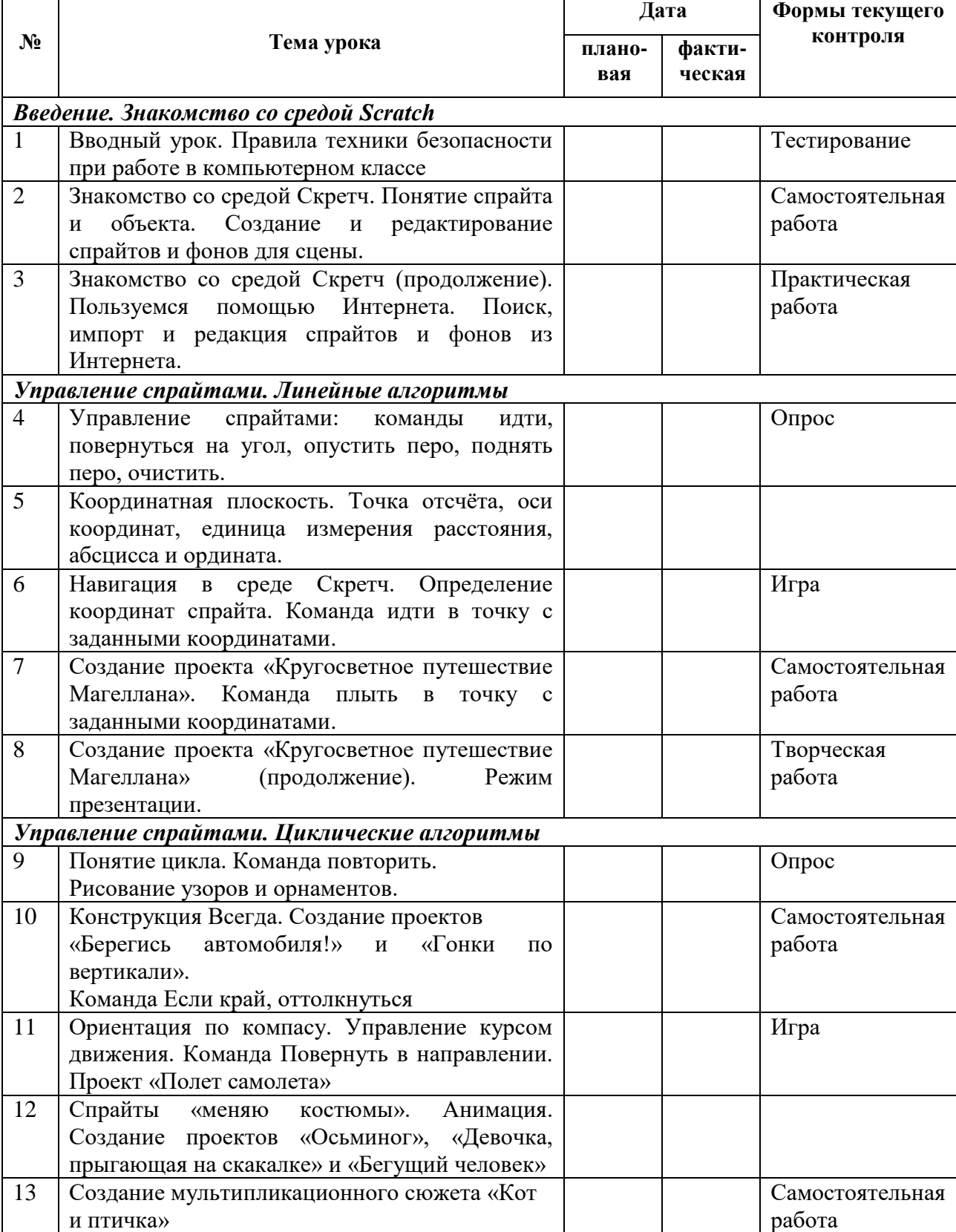

### **4. Тематическое планирование**

r

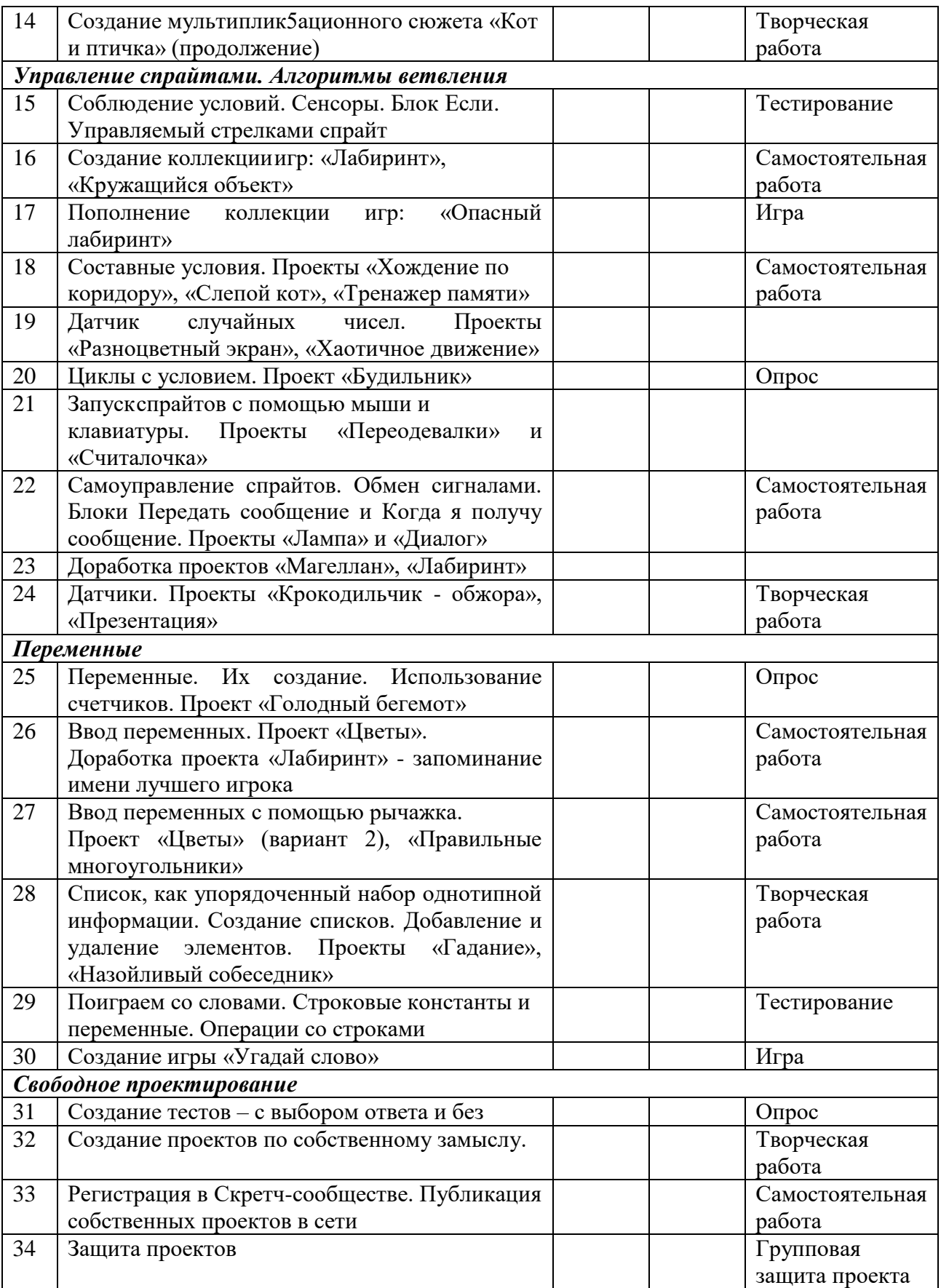

# **Учебно-методическое и материально-техническое обеспечение образовательного процесса**

## **Литература для педагога:**

- 1. Л.Л.Босова, Сорокина Т.Е. Методика применения интерактивных сред для обучения младших школьников программированию: Информатика и образование № 7(256) сентябрь 2014 г.
- 2. Сорокина Т.Е. Пропедевтика программирования со Scratch: Слово учителю, сетевое издание ГМЦ http://slovo.mosmetod.ru/avtorskie-materialy/item/238 sorokina-t-e-propedevtika- programmirovaniya-so-scratch
- 3. Рындак В. Г., Дженжер В. О., Денисова Л. В. Проектная деятельность школьника в среде программирования Scratch. — Оренбург: Оренб. гос. ин-т. менеджмента, 2009.
- 4. «Пропедевтика идей параллельного программирования в средней школе при помощи средыScratch», В.Г. Рындак, В.О. Джинжер, Л.В. Денисова;
- 5. «Ранее обучение программирование в среде Scratch», В.Г. Рындак, В.О. Джинжер, Л.В. Денисова;
- 6. Книга юных программистов на Scratch. Голиков Денис и Голиков Артём Издательство Smashwords, 2013
- 7. Программы внеурочной деятельности для начальной и основной школы. 3-6 классы. Цветкова М.С., Богомолова О.Б., БИНОМ. Лаборатория знаний, 2013.

### **Литература для учащихся:**

1. Творческие задания в среде Scratch: рабочая тетрадь для 5-6 классов/ Ю.В. Пашковская. – М.: БИНОМ. Лаборатория знаний, 2014. – 200 с.: ил.

## **Интернет ресурсы**

- 1. http://scratch.mit.edu официальный сайт интернет-сообщества Scratch
- 2. http://letopisi.ru/index.php Скретч Скретч в Летописи.ру
- 3. http://setilab.ru/scratch/category/commun Учитесь со Scratch

#### **Видео-уроки для учащихся**

- видео-урок «Знакомство со средой программирования Scratch;
- первая программа, мини-проект «Рыбка плывет» (http://youtu.be/vd20J2r5wUQ);
- видео-ролик «Внешний вид окна программной среды Scratch»;

 видео-урок «Исполнитель Scratch, цвет и размер пера» (http://youtu.be/jSs9axeyBHs);

 видео-урок «Основные инструменты встроенного растрового графического редактора программной среды Scratch» (http://youtu.be/JjMDHJtFvFM);

 видео-урок «Линейный алгоритм. Рисование линий исполнителем Scratch», размещенный в сети Internet по адресу: https://youtu.be/dG\_rdHpzfMg;

 видео-урок «Линейный алгоритм. SCRATCH рисует квадраты и прямоугольники линейно», размещенный в сети Internet по адресу: https://youtu.be/LxYtQZmHRMs;

 видео-урок «Конечный цикл. SCRATCH рисует квадраты, линии», размещенный в сети Internet по адресу: https://youtu.be/fdwRg\_1EVu0;

 видео-урок «Конечный цикл. SCRATCH рисует квадраты, линии», размещенный в сети Internet по адресу: https://youtu.be/PTcCvOc0F1A;

 видео-урок «Циклический алгоритм. Цикл в цикле», размещенный в сети Internet по адресу: http://youtu.be/ YEc6CD2pk

### Т**ехнические средства** обучения

 демонстрационное оборудование, предназначенное для демонстрации изучаемых объектов;

 вспомогательное оборудование и устройства, предназначенные для обеспечения эксплуатации учебной техники, удобства применения наглядных средств обучения, эффективной организации проектной деятельности, в т. ч. принтер, сканер;

 дополнительные мультимедийные (цифровые) образовательные ресурсы, интернет-ресурсы, аудиозаписи, видеофильмы, слайды, мультимедийные презентации, тематически связанные с содержанием курса.

**Программное обеспечение:** Scratch